Sappose flo) has a pole @ 20

f (2): analytec function

na separate dependence on

 $f(z)dz = (f(z)dz)$ 

Rez Sur Z & Parkz

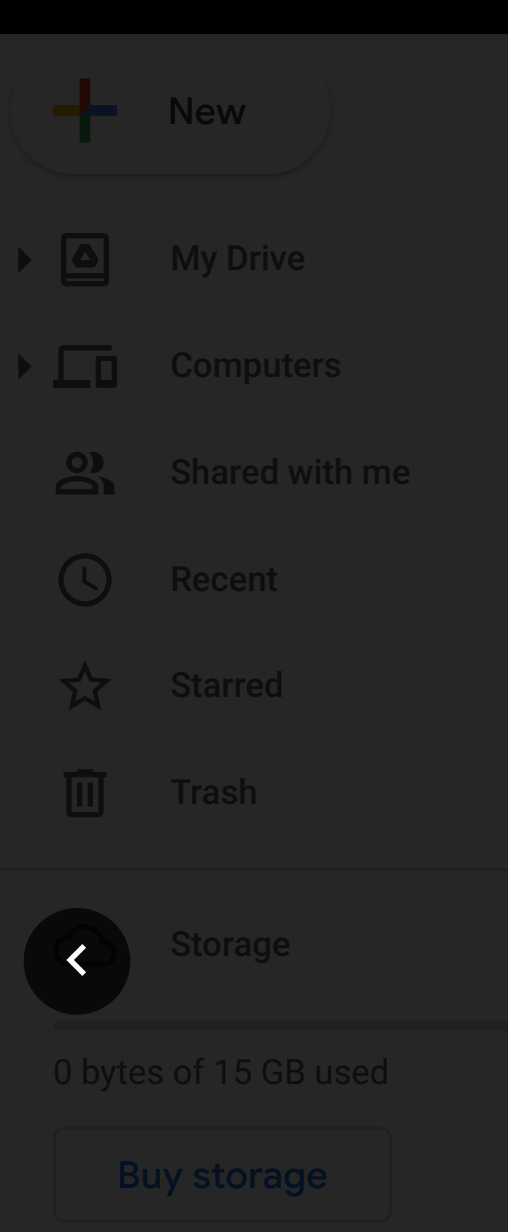

Lecture 6.pdf Lecture 7.pdf Lecture 7.pdf Lecture 7.pdf Lecture 7.pdf Lecture 7.pdf Lecture 7.pdf Lecture 7.pdf Lecture 8.pdf Lecture 7.pdf Lecture 7.pdf Lecture 7.pdf Lecture 7.pdf Lecture 7.pdf Lecture 7.pdf Lecture 7.pd Page 1 / 11

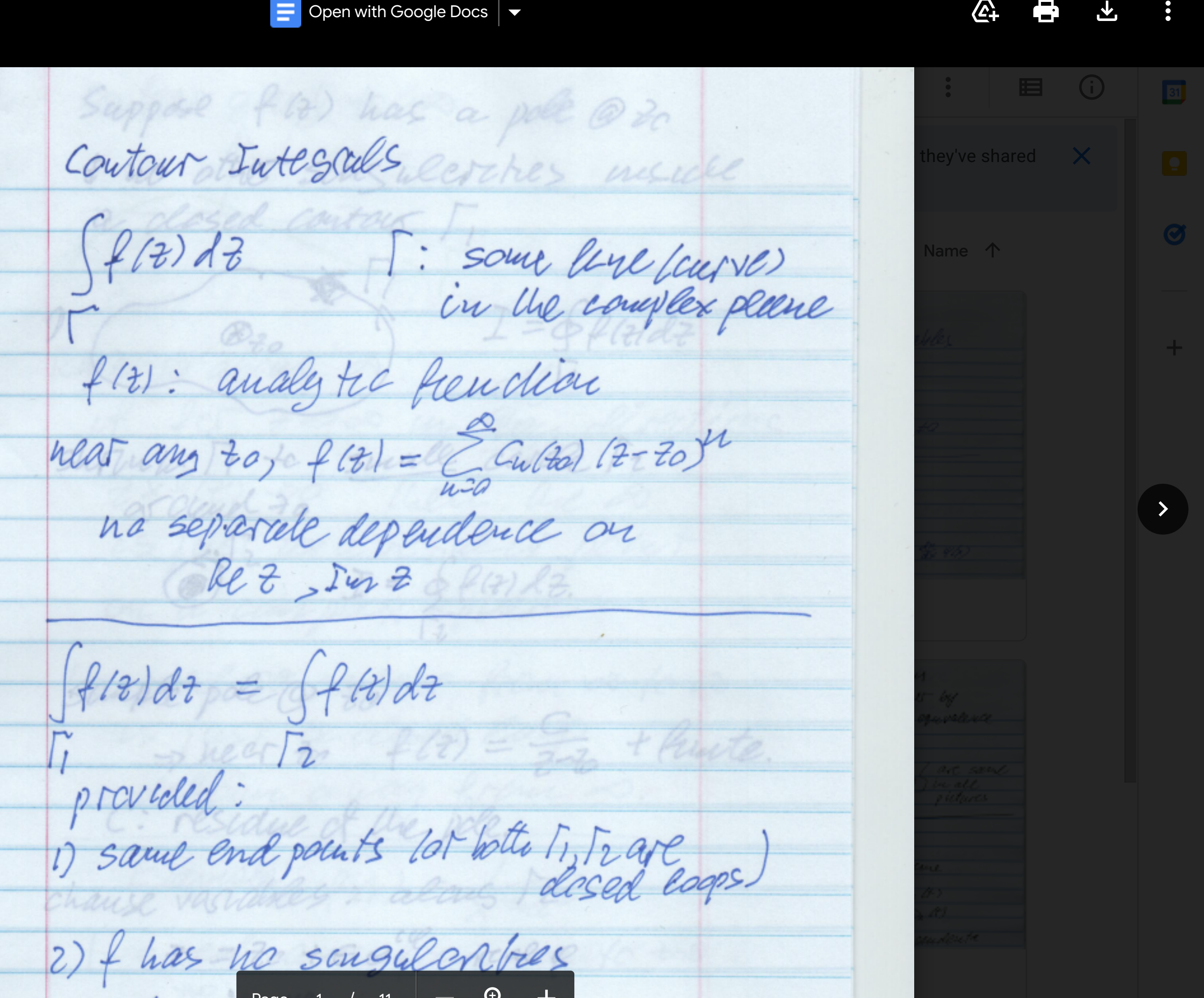

with you, and choose **Block**. [Learn more](https://support.google.com/drive?p=utu_web)

 $\mathbb{P}$  of 11 Page 1 of 11 Page 1 of 11 Page 1 of 11 Page 1 of 11 Page 1